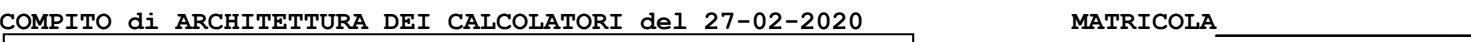

**DA RESTITUIRE INSIEME AGLI ELABORATI e A TUTTI I FOGLI**  $\rightarrow$  **NON USARE FOGLI NON TIMBRATI ANDARE IN BAGNO PRIMA DELL'INIZIO DELLA PROVA**  $\rightarrow$  **NO FOGLI PERSONALI, NO TELEFONI, SMARTPHONE/WATCH, ETC** 

 **COGNOME\_\_\_\_\_\_\_\_\_\_\_\_\_\_\_\_\_\_**

**NOME\_\_\_\_\_\_\_\_\_\_\_\_\_\_\_\_\_\_\_\_**

NOTA: per l'esercizio 4 consegnare DUE files: il file del programma VERILOG e il file del diagramma temporale (screenshot o copy/paste)

1)[12/30] Trovare il codice assembly RISC-V/MIPS corrispondente dei seguenti micro-benchmark (**utilizzando solo e unicamente istruzioni dalla tabella sottostante**), rispettando le convenzioni di uso dei registri dell'assembly (riportate qua sotto, per riferimento).

 $int r = 0, j=1;$  **int k; while (j <= n) { for (k = 0; k < n; ++k) { if (T[j-1][k] != 0) {** \*nc +=  $1/((-T[j-1][k]) * (-T[j-1][k]))$ ;  **} else { r = 1; } } ++j; } return (r); }**

 $float f = 0.0;$ **float A[][] = {{1.0,2.0,3.0},{4.0,5.0,6.0},{7.0,8.0,9.0}};**

**main() {**

 **int ec;**

 $ec = num\,cond(A, 3, 6f);$ 

 **printf("esito="); printf(ec);** *n.cond=")*;  **printf(f); printf("\n");**

**RISCV Instructions (RV64IMFD) v191222**

**{**

**}**

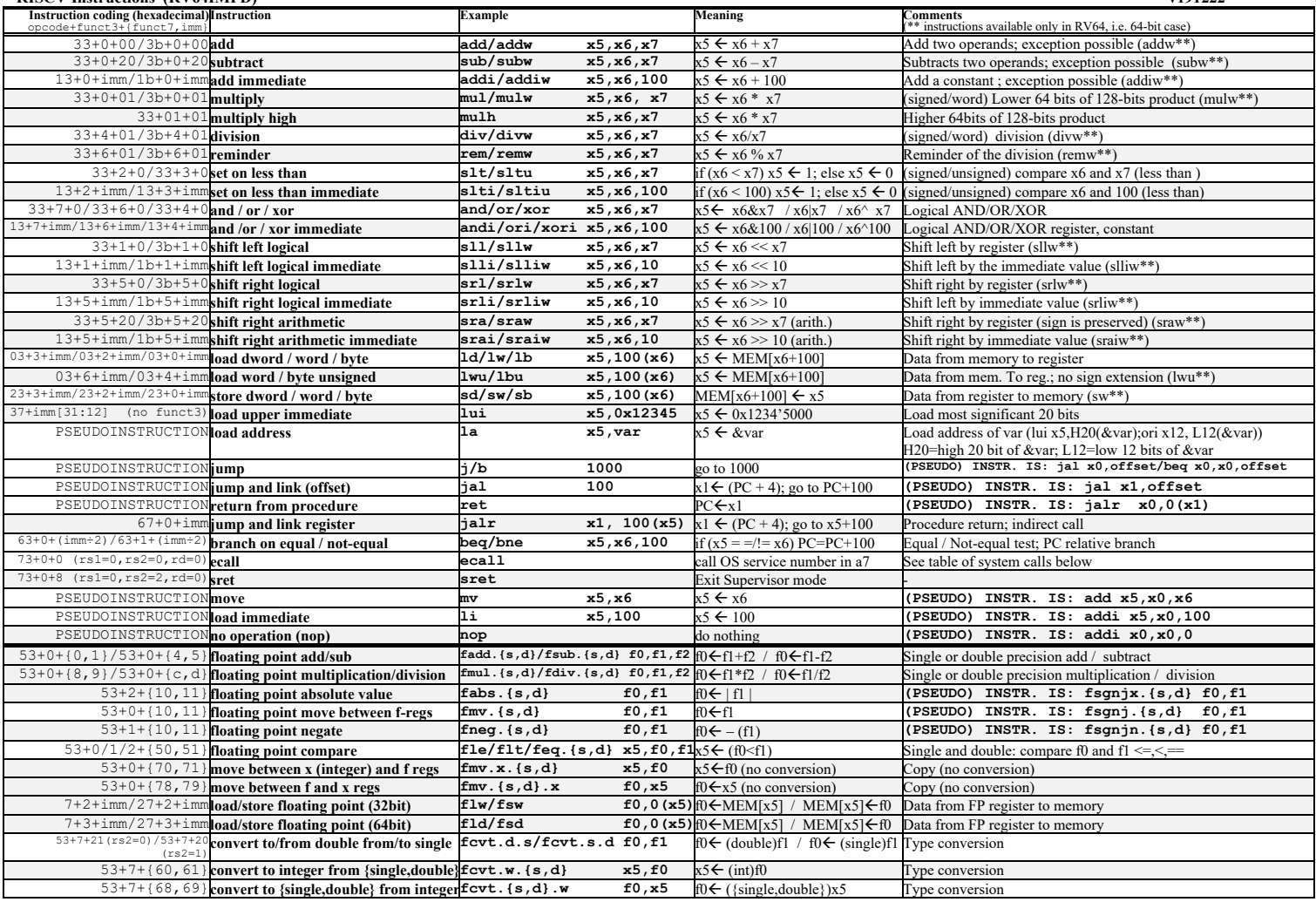

**Register Usage**

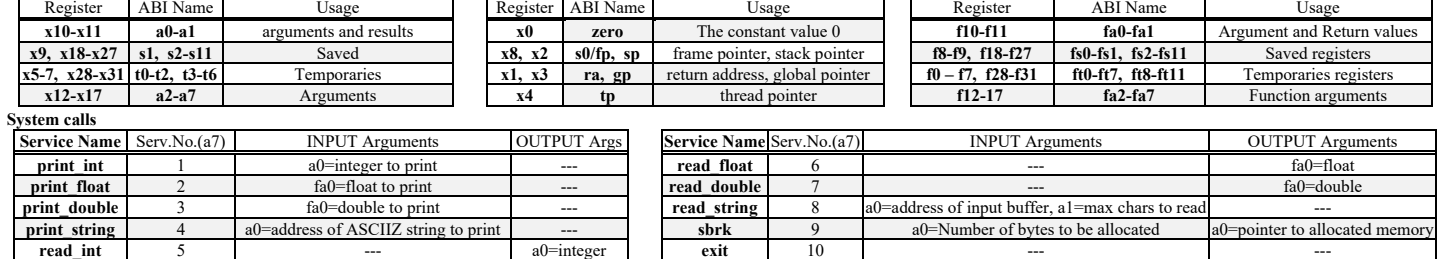

- 1) [4/30] Spiegare in dettaglio la differenza fra le istruzioni SLT, SLTI e SLTIU, SLTU e mostrare, con un esempio, il fatto che SLT e SLTU possono produrre risultati diversi nel confronto di due registri che contengano rispettivamente le rappresentazioni degli interi -4 e 3 (es. x5=-4 e x6=3).
- 2) [5/30] Realizzare la rete combinatoria di un FULL-ADDER utilizzando due reti combinatorie HALF-ADDER (da non modificare all'esterno) ed eventuali altre porte logiche aggiuntive.

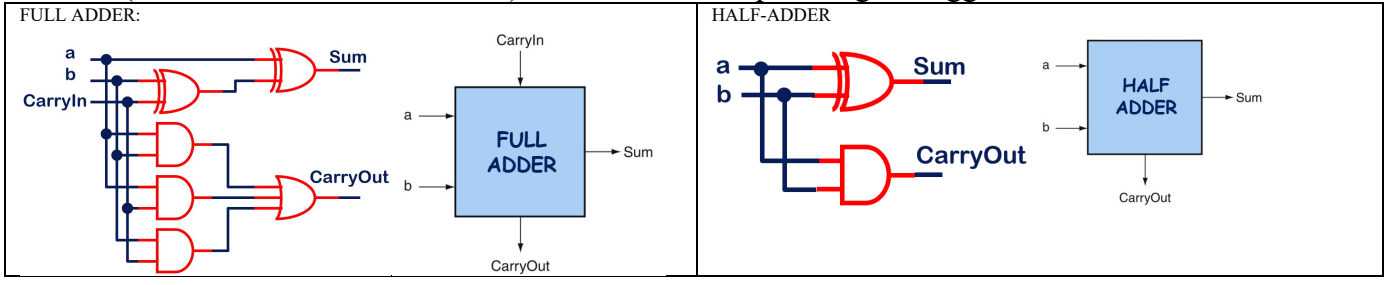

3) [9/30] Realizzare in Verilog un contatore ad anello su 4 bit. Il testbench e' dato. Tracciare il diagramma di temporizzazione come verifica della correttezza dell'unità riportando i segnali clock, /reset, uscita Q che rappresenta il valore del conteggio ad ogni ciclo di clock. Nota: si può svolgere l'esercizio su carta oppure con l'ausilio del simulatore, salvando una copia dell'output (diagramma temporale) e del programma Verilog su USB-drive del docente.

```
`timescale 1ns/1ps
module testbench;
 reg clock,_reset;
 wire[3:0] Q;
 contatore_ad_anello rc(Q,clock,_reset);
 always #10 clock = ~clock;
    initial begin
 $display("time,\t clock,\t _reset,\t QQQQ");
 $monitor("%g,\t %b,\t %b,\t %b",
 $time,clock,_reset,Q);
 _reset=1'b1; clock=0;
      +5 _reset=1'b0;<br>
+20 _reset=1'b1;
 #20 _reset=1'b1;
 #600 $finish;
    end
endmodule
```
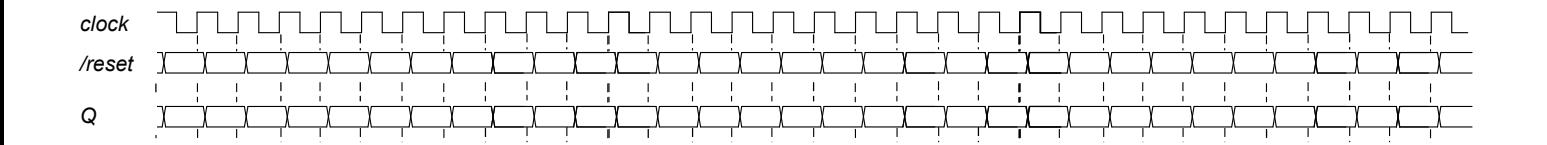

## **SOLUZIONE**

## **ESERCIZIO 1**

.word ( base: annan<br>Eteh  $slt t2$ , a1, t0 # j>?n bne t2, x0, while end<br>add t1, x0, x0  $# k = 0$  $f$ : # se si while end  $.float 0.0$ for\_ini:<br>) slt t2, t1, a1 # k<?n  $A$ : float 1.0, 2.0, 3.0, 4.0, 5.0, 6.0, 7.0, 8.0, 9.0  $_{\text{ret}}$  $begin{bmatrix} 1 & 1 & 1 \\ 1 & 2 & 1 \\ 1 & 2 & 3 \end{bmatrix}$ ,  $\begin{bmatrix} 1 & 1 & 1 \\ 1 & 1 & 1 \\ 1 & 2 & 3 \end{bmatrix}$ ์ # j −1 .asciz  $"\n\cdot"\n$  $addi$   $t3. t0. -1$  $t2, t3, t3$ esi: add .asciz "esito=" #  $(j-1)*3$ add  $t2, t2, t3$ #  $(j-1)*3+k$ <br>#  $*4$  $n \circ \circ \cdot$  $add \quad t2 \text{, } t2 \text{, } t1$  $t2, t2, 2$ ----<br>.asciz " n.cond="  $s11i$  $add +2 +2.$  $\sim$  3  $#$   $kT[i-1][k]$  $flow = 62.$  $n(t+2)$  $= 0$  $feq.s$  t5, fa2, fa0  $+$  $+$ .globl main  $hn<sub>o</sub>$  $t5, x0, ramo_else$ .<br># salva a3 SW  $a3$ ,  $8(s0)$  $a0, 12(s0)$ # non necessario su RARS: caricare exp.s e  $\texttt{sw}$ # salva a0  $t0, 16(s0)$ # salva t0 ncond.s in sequenza SW #  $a3 = *T$ SW  $t1.$  $20(s0)$ # salva t1  $# a1=n$ fneg.s fa2, fa2 # cambio segno  $# a2 = *nc$  $fmv.x.s a3, fa2$  $\frac{1}{2}$   $\frac{1}{2}$ fmul.s fa2, fa2, fa2 # fa2=  $(.)*(.)$  $\frac{1}{1}$  to  $\frac{1}{2}$  to  $\frac{1}{2}$  to  $\frac{1}{2}$  (s0)<br> $\frac{1}{2}$  to  $\frac{1}{2}$  (s0)  $t0=j$  $\begin{array}{c}\n+ \text{sum} \\
+ \text{salva } t1 \\
+ \text{salva } t0\n\end{array}$  $#$   $t1=k$  $\overline{1w}$  $a0, 12(s0)$ # ripristina a0 num cond:  $1<sub>w</sub>$  $a3.8(s0)$ # ripristina a3  $fdiv . s$  fa2, fa1, fa2<br>flw ft0, 0(a2) # \*<br>fadd.s ft0, ft0, fa2 spazio per a3, a0, t0, t1 #  $1/\sqrt{(T[1][1])}$ addi sp, sp, -24<br>sw ra, 0(sp) # salva ra perche' usa altra f.<br>sw s0, 4(sp) # salva fp perche' usa frame  $# *_{nc}$  $\pm$  += fsw ft0, 0(a2)<br>i if end add s0, sp, x0<br>add a0, x0, x0 #  $j = 1$  $r \text{amo}$  else:<br> $\# r = 1$ addi t0,  $x0$ , 1 # costante f.p. 1 addi  $t2, x0, 1$  $addi$  a0,  $x0$ , 1 fort.s.w fal, t2# costante f.p. 0 if end:  ${\tt addi\ t2\,,\ x0\,,\ 0}$ -<br># ++k  $f_{\text{mv}}$ .s.x fa0, t2# la codifica di 0.0 e' 0...0  $addi$  t1, t1, 1 while ini:  $j$  for  $\verb|ini|$ 

for end: addi t0, t0, 1 j while\_ini while end:  $\frac{1}{2}w$  ra, 0(s0)  $1w$  $s0.4(s0)$ addi sp, sp, 24  $#$  ritorna a0 ret  $min in.$  $#$  param.1  $1a$  $\begin{tabular}{ll} \nLa & a3, & A \\
addi & a1, & x0, & 3\n\end{tabular}$ # param.2 # param.3  $\begin{tabular}{ll} 1a & a2, & f \\ 1a & num_cond \end{tabular}$  $\label{eq:add} \text{add} \quad \text{s0, a0, x0} \quad \text{\#print} \text{ "esi...}$  $1a$ a0, esi  $addi$   $a7, x0, 4$  $ecal1$  $add a0. s0. x0 # rionistina ec$ add a7, x0, 1<br>addi a7, x0, 1<br>ecall # print "nco...<br>la a0, nco  $1a$  $addi$  a7,  $x0$ ,  $ecall$ # print f  $\begin{array}{cc}\n\text{1a} & \text{a0,} \\
\text{1w} & \text{fa0,}\n\end{array}$  $(160)$ addi  $a7 \times 0.2$  $\begin{array}{ccc}\n & - & - & \sqrt{2} \\
\text{ecall} & \text{# print ret}\n\end{array}$  $1a \neq 0$ .  $r_{\mathsf{e}}$ + addi  $a7, x0,$ ecall # exit  $addi$  a $7, x0, 10$  $0.0211$ **OUTPUT:**  $\sqrt{\frac{R_{\text{III}}}{R_{\text{III}}}}$ 

 $estto=0$ 

n.cond=1.5397677

## **ESERCIZIO 2**

## Aritmetica con segno e senza segno

· Le istruzioni aritmetiche fin qui esaminate operano su interi con segno

- · Gli operandi (a 64 bit, nei registri) sono rappresentati in<br>complemento a due: i valori vanno da  $-2^{63}$  a  $2^{63}-1$
- 
- · Anche i byte-offset di 1d e sd e il numero di istruzioni di cui
- saltare nella bne/beg sono interi con segno da -211 a 211-1

#### · E' possibile utilizzare anche operandi senza segno

- · In tal caso i valori vanno da 0 a 264-1
- · Invece di slt. slti si useranno slt. sltiu
	- s1t e s1tu forniranno un risultato diverso se un operando e'<br>negativo (es. −4 < 3 → 1 con s1t, ma 0 con s1tu)
		- Infatti il -4 verrebbe interpretato come un numero molto grande (es. 7 se gli oprandi fossero solo di 3 bit), quindi 7<3 risulterebbe falso

**ESERCIZIO 3** 

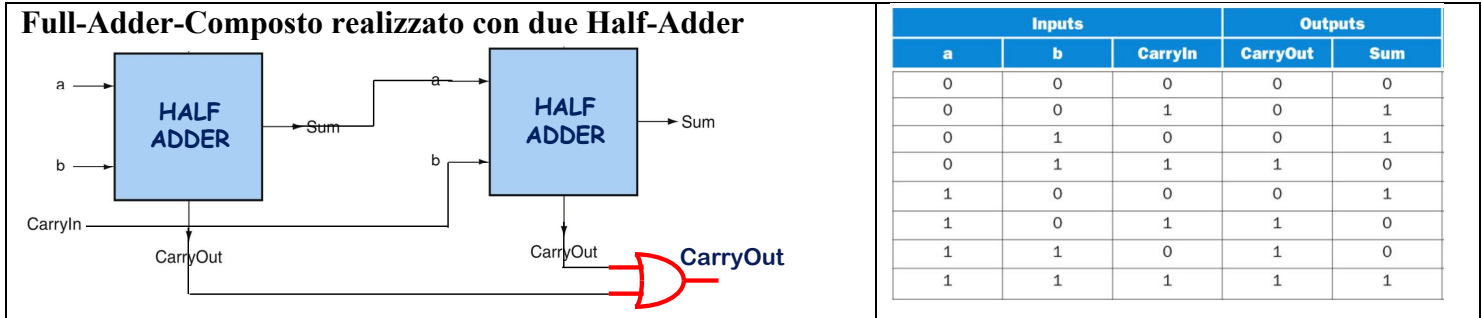

Dalla forma delle reti all'interno dell'half-adder e del full-adder si vede che la somma finale del full-adder-composto si ottiene mettendo in cascata due XOR, che sono l'elemento che genera la somma nell'half-adder: questo accade indipendentemente da come si commutino sugli ingressi del full-adder (i segnali a ,b, CarryIn). Questo giustifica la giustapposizione di due half-adder in cascata per generare la somma del full-adder: resta da risolvere il problema della generazione del CarryOut finale del full-adder. L'espressione del CarryOut del full-adder (si desume anche dalla figura della domanda): e' CarryOut=a\*b+a\*CarryIn+b\*CarryIn. Dato che il primo half-adder produce come carry in uscita a\*b e il secondo half-adder produce come carry di uscita (a $\bigoplus$ b) \*CarryIn. e osservando che l'espressione a\*b+a\*CarryIn+b\*CarryIn equivale a a\*b+(a $\bigoplus$ b)\*CarryIn, si deduce che per ottenere il CarryOut basta fare l'OR delle due uscite degli half-adder.

# **COMPITO di ARCHITETTURA DEI CALCOLATORI del 27-02-2020**

# **SOLUZIONE**

# **ESERCIZIO 4**

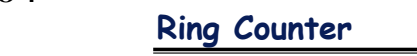

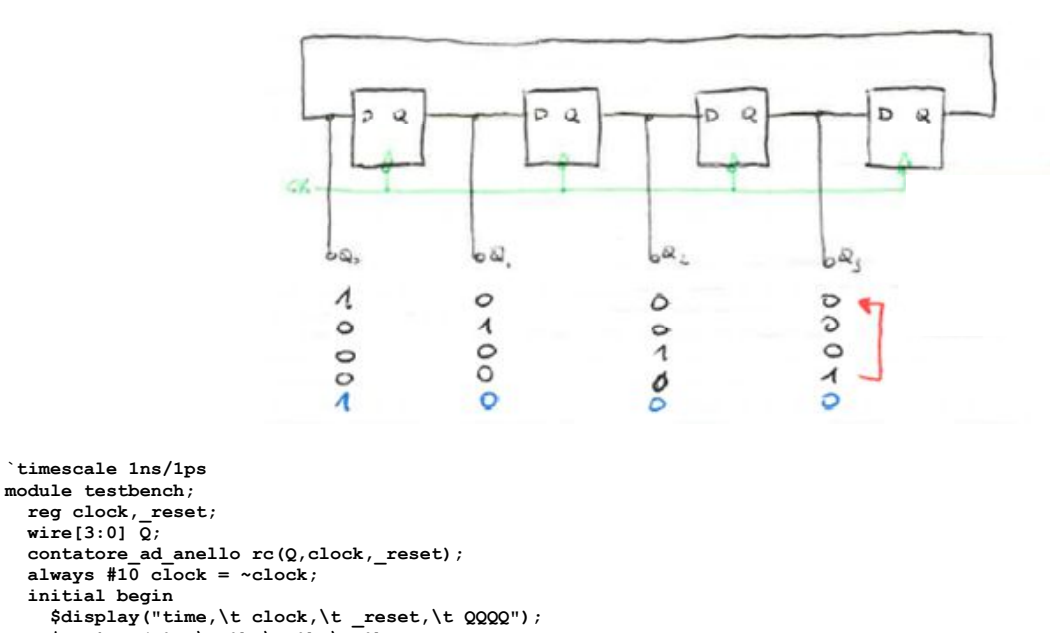

 **always #10 clock = ~clock; initial begin \$display("time,\t clock,\t \_reset,\t QQQQ"); \$monitor("%g,\t %b,\t %b,\t %b",** \$time,clock,\_reset,Q);<br>
<u>Teset=1'b1;</u> clock=0;<br>
#5 \_reset=1'b0;<br>
#20 \_reset=1'b1;<br>
#600 \$finish;  **end endmodule**

Codice Verilog del modulo da realizzare

```
module contatore_ad_anello(q,clock,_reset);
 input clock,_reset;
 output[3:0] q;
    reg[3:0] q;
 always @(posedge clock)
 if(!_reset)
 q<=4'b1000;
 else begin
 q[3]<=q[0];
          q[2]<=q[3];
          q[1]<=q[2];
 q[0]<=q[1];
 end
endmodule
```
# **Diagramma di Temporizzazione:**

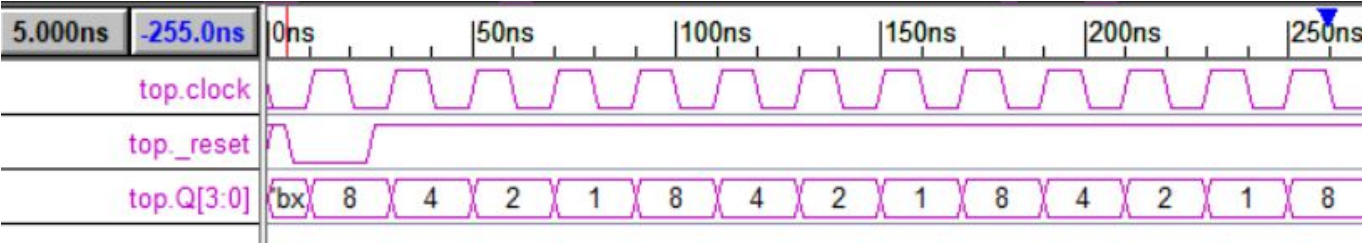